### **TIEMPOS LOGISTICOS EN EL RNDC SERVICIO EN LINEA DE EMPRESAS DE MONITOREO CUMPLIDO INICIAL DE REMESA**

Versión 6: Febrero 2019

### Contenido

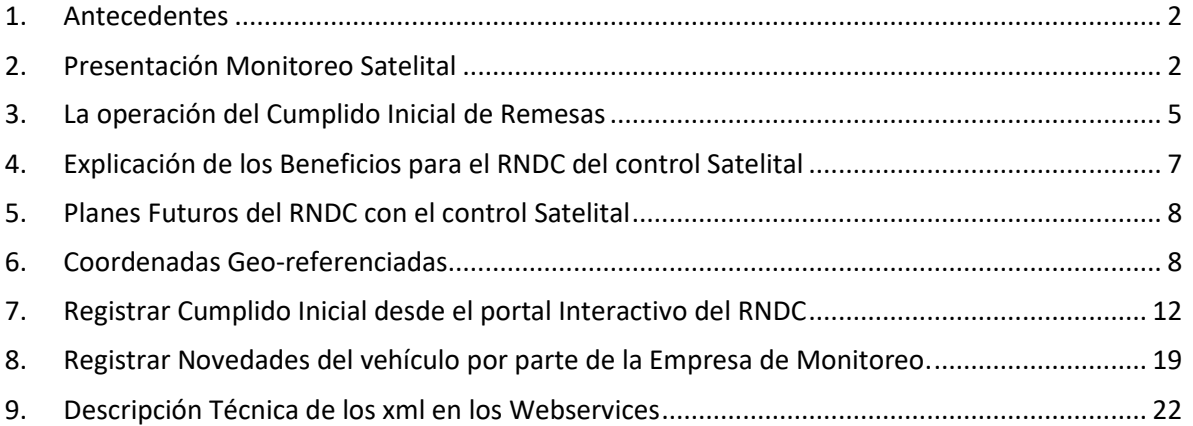

### <span id="page-1-0"></span>**1. Antecedentes**

El Ministerio de transporte ha reglamentado desde el año 2013 la operación del transporte de carga pública por carretera, el cual por medio de la utilización del sistema del Registro Nacional de Despachos de Carga, (en adelante "RNDC") opera como sistema de información que permite a cada empresa de transporte habilitada, la expedición de los manifiestos de carga.

Como parte de los datos que cada empresa de transporte debe reportar y enviar al Ministerio de Transporte, se encuentran los tiempos logísticos del viaje, los cuales hacen parte del Cumplido de la Remesa y del Cumplido del Manifiesto; entendiendo por Cumplido de la Remesa, la constancia de entrega de la mercancía al destino final, y por Cumplido del Manifiesto como la certificación o liquidación final de todos los gastos involucrados en el viaje.

En este sentido y en cumplimiento con lo establecido en la Resolución 377 del 2013 en cuanto al RNDC, se determina que éste último le otorga a las empresas de transporte para registrar el Cumplido de las Remesas y Manifiesto un plazo máximo de setenta y dos (72) horas después de entregada la mercancía.

Las empresas de transporte han solicitado al Ministerio que el RNDC otorgue de 20 o 30 días de plazo después de la fecha de expedición del Manifiesto, porque las empresas de transporte necesitan hacer bien la liquidación a pagar del manifiesto y coordinado con la Contabilidad y Control Interno. Disminuir el plazo conllevaría a recibir muchas Anulaciones de Cumplidos de Manifiestos.

# <span id="page-1-1"></span>**2. Presentación Monitoreo Satelital**

Con relación a la información del Cumplido de la Remesa, existe la obligación de registrar principalmente dos (2) datos por parte de las empresas de transporte:

- **Fecha y hora de salida del Cargue.**
- **Fecha y hora de llegada al Descargue.**

Los datos anteriormente señalados (en adelante "Datos Principales"), y de acuerdo con lo establecido por la resolución 377 de 2013, **deberán** ser registrados en las siguientes setenta y dos (72) horas después de haber sido entregada la mercancía, pero como el dato más parecido que registran con anterioridad en las remesas es, la Fecha y Hora de la Cita del Descargue, ese será el dato con el cual se hace la comparación de las 72 horas. Frente a la demás información contenida en los cumplidos, tal como: (i) Cantidad de mercancía

entregada, (ii) Fecha y Hora de llegada al cargue, (iii) Fecha y Hora de Inicio del Cargue, (iv) Fecha y Hora de Inicio del Descargue, (v) Fecha y Hora de Salida del descargue, entre otras, deberá ser reportada de igual forma, pero en un plazo de treinta (30) días para los datos adicionales, el cual se considera como un plazo prudencial para que las empresas reúnan sus evidencias documentales, realicen sus procesos de liquidación de valores y envíen la información al RNDC.

Con el fin de facilitar el registro de los datos principales anteriormente enunciados, (Salida Cargue y Llegada Descargue), el RNDC tiene una nueva operación denominada **"Cumplido Inicial de Remesa"**.

En este sentido, vale la pena precisar que en la actualidad ya existen empresas de monitoreo satelital de vehículos (empresas de GPS) que están en la capacidad de enviar dichos datos principales en "Línea" (online) aprovechando la instalación de unidades especiales en los vehículos de carga. También existen empresas que han desarrollado aplicaciones APP que permiten la comunicación con los celulares de los conductores. Por último, otras que ofrecen el servicio logístico desde una torre de control comunicándose permanentemente con el conductor por mensajes o voz de celular. Se deja de precedente, que el "Cumplido inicial de las remesas" en el RNDC puede, a partir del servicio que ofrecen las empresas de monitoreo satelital de vehículos, recibir dichos datos principales en línea.

Así las cosas, las empresas de monitoreo logístico estarán en la facultad de enviar la fecha y hora de salida del origen, además de la fecha y hora de llegada al destino, por cada Remesa. Como un paso posterior a los anteriormente mencionados (futuro), las empresas de GPS podrán reportar los kilómetros recorridos, así como la duración del viaje del vehículo automotor en movimiento y el consumo de combustible. Igualmente, más adelante se definirán otros datos que sean de vital importancia para analizar el estilo de conducción por parte de los conductores, conforme el dinamismo de la operación lo vaya requiriendo.

De manera primigenia, cada empresa de transporte (después de registrar el Cumplido Inicial de Remesa) deberá registrar el resto de datos de los Cumplidos de las Remesas y Manifiestos con un plazo de hasta treinta (30) días calendario desde el momento en el que se expidió el manifiesto, por ejemplo: (i) Cantidad de mercancía entregada, (ii) valores adicionales del manifiesto, entre otras. Sin perjuicio de lo anterior, el RNDC está actualmente en la capacidad de recibir todos los datos del Cumplido de las Remesas y Manifiestos en cualquier momento, si la organización administrativa y logística de las empresas de transporte pueden implementar sus procedimientos internos en tiempos menores a 72 horas de la cita del descargue.

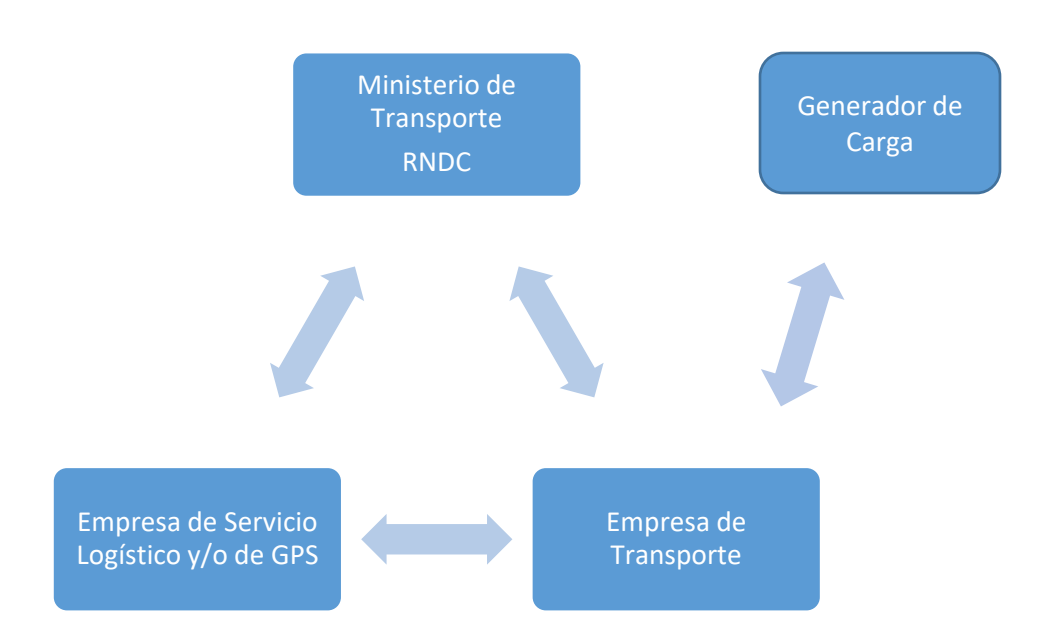

Las empresas de transporte que posean un centro de monitoreo no satelital, también pueden hacer uso del envío del registro "Cumplido Inicial de Remesas".

Cada empresa de GPS o Apoyo Logístico que desee enviar la información del "Cumplido Inicial de Remesas" al RNDC, debe solicitar a la Mesa de Ayuda del RNDC: [rndc@mintransporte.gov.co](mailto:rndc@mintransporte.gov.co) del Ministerio de Transporte el usuario y clave (contraseña). La empresa de Apoyo Logístico, para poder contar con dicho usuario y clave, debe entregar por correo o según se le indique por parte de la Mesa de Ayuda del RNDC, información de la empresa por medio de certificado de existencia y representación de Cámara de Comercio, el cual no puede tener una vigencia mayor a treinta (30) días calendario de su expedición por Cámara de Comercio.

La empresa de transporte podrá enviar en el mismo registro de expedición de la Remesa de carga, el NIT de la empresa de GPS autorizada, para enviar la información del "Cumplido Inicial de las Remesas". Si la empresa de transporte no autoriza ningún NIT de empresa de GPS, la Empresa de Transporte deberá necesariamente registrar los dos datos principales obligatorios del "Cumplido Inicial de remesas" en un término máximo de setenta y dos (72) horas posterior a la cita del Descargue.

La empresa de GPS o Apoyo Logístico, deberá solicitar al RNDC la lista de remesas en los que han sido autorizados por las empresas de transporte, esto lo puede hacer por medio del *WebService* o por generación de un listado directamente en el portal interactivo del RNDC. La anterior solicitud podrá hacerse sucesivamente a lo largo de un mismo día, sin embargo deberá considerarse que el ciclo de repetición entre solicitud y solicitud no podrá ser inferior a cada 15 minutos. (No puede ser cada 5 minutos). Con el fin de evitar sobrecargas innecesarias en el RNDC.

## <span id="page-4-0"></span>**3. La operación del Cumplido Inicial de Remesas**

- **a)** La Mesa de Ayuda del RNDC del Ministerio de Transporte, creará un usuario y clave (contraseña) a las empresas de GPS o Apoyo Logístico que deseen participar en el proceso. No se permitirá que dicho registro se realice por personas naturales como prestadoras del servicio de seguimiento logístico. Debe enviar un email a: [rndc@intransporte.gov.co](mailto:rndc@intransporte.gov.co) con una copia digitalizada del Certificado de Existencia y Representación de Cámara de Comercio de la empresa solicitante. La mesa de ayuda del RNDC enviará por email el usuario y la clave, así como las instrucciones para crear otros usuarios, cambiar claves y consultar información de las remesas y manifiestos autorizados.
- **b)** Cada empresa de transporte puede consultar en el portal del RNDC la lista de Empresas de GPS o de Apoyo Logístico que ya tienen asignado un usuario, antes de expedir las remesas y manifiestos con monitoreo satelital.
- **c)** El RNDC recibirá en la expedición de la Remesa de Carga por parte de la empresa de transporte, un nuevo dato: el NIT de la empresa de GPS autorizada. (10 dígitos = 9 del NIT + dígito de verificación). Este dato es opcional, porque la empresa de transporte puede tener implementado un centro de monitoreo no satelital. Si el centro de monitoreo no satelital es tercerizado, la empresa de transporte puede llegar a un acuerdo con ese tercero para que realice la labor del registro de Cumplido Inicial de remesas y en ese momento debe enviar el Nit de ese tercero, en cada Remesa que expida en el RNDC.
- **d)** La empresa de GPS o de Apoyo Logístico autorizada en la Remesa, podrá solicitar por Webservice al RNDC, los datos de las Remesas y Manifiestos en donde han sido autorizados. (También se podrá hacer solicitando un archivo plano desde el ambiente interactivo del portal).
- **e)** La información que el RNDC entrega al usuario de la empresa de GPS o de Apoyo Logístico es: Placa Vehículo, Número Radicado de Manifiesto, Número de radicado de Remesa, Municipio Cargue de la Remesa (Divipola DANE – 8 dígitos), Dirección Cargue de la Remesa (Texto libre), Municipio Descargue de la Remesa (Divipola DANE – 8 dígitos), Dirección Descargue de la Remesa (Texto Libre), Nit de la empresa de Transporte expedidora de la Remesa – Manifiesto, Latitud y Longitud de la coordenada georeferenciada de la ubicación de Cargue, así como de la ubicación de Descargue. Se resalta que, **No se entrega la siguiente información**: Identificación y *Nombre del Generador, Placa Remolque, Mercancía de la remesa, Cantidad de la mercancía, Valor pactado del Manifiesto, Identificación del conductor,*

*Tenedor del vehículo, Titular del Manifiesto, placa del Remolque y Póliza de Seguros.*

- **f)** Los datos de remesas y manifiestos entregados a la empresa de GPS o de Apoyo Logístico, no tendrán más de 24 horas de haber sido expedidos en el RNDC. Es decir, no se entregan datos que tengan más de 24 horas de haber sido registrados en el RNDC.
- **g)** La empresa de GPS o de Apoyo Logístico puede solicitar la información en un intervalo no menor a quince (15) minutos. El RNDC lleva un "log" (historia) de cuales remesas + manifiestos han sido enviados a cada empresa de GPS y con ese registro se podrá hacer seguimiento de cuales empresas de GPS o de Apoyo Logístico no cumplen con el envío del "Cumplido Inicial de remesas".
- **h)** La empresa de GPS no necesita convertir las direcciones entregadas de la remesa por el RNDC, mencionadas en el numeral e), (Cargue y Descargue) a una localización georreferenciada (Sistema Internacional de Referencia Terrestre: Latitud, Longitud). Porque se le entregan los dos datos (Dirección y Coordenadas) y le sirve a la empresa de GPS o de Apoyo Logístico para realizar análisis en caso de duda de la ubicación.
- **i)** La empresa de GPS o de Apoyo Logístico enviará por *WebService* dos (2) registros "en línea": (i) uno (1) para el lugar de cargue y (ii) otro para el lugar de descargue. El RNDC puede recibir además un sólo *WebService* con los dos datos, para dar agilidad sobre todo en los viajes cortos.
- **j)** Si la empresa de GPS ha tenido inconvenientes con el rastreo satelital, debe enviar un *registro de novedad* al RNDC, explicando los argumentos, en el plazo máximo de veinticuatro (24) horas. Hay cinco tipos de novedad: 2. El Vehículo no entró a la geo cerca de las coordenadas de cargue. 3. La placa del vehículo no está registrada en la empresa de GPS. 4. El Vehículo se encuentra suspendido o desactivado en la empresa de GPS. 5. La unidad remota instalada en el vehículo se encuentra funcionando mal. 6. El Vehículo no entró a la geo cerca de las coordenadas de descargue.
- **k)** Los datos que las empresas de GPS o de Apoyo Logístico deben enviar en el registro para especificar la hora de salida del lugar del cargue son: NIT empresa de GPS, número de Radicado Manifiesto, Número de Radicado de la Remesa, Coordenadas georreferenciadas del Lugar de Cargue, Fecha y hora de salida del Cargue, Placa Vehículo, Nit de la empresa de Transporte.
- **l)** Los datos que las empresas de GPS o de Apoyo Logístico deben enviar en el registro para especificar la hora de llegada del lugar del descargue son: NIT empresa de GPS, Número de Radicado Manifiesto, Número de Radicado de

Remesa, Coordenadas georreferenciadas del Lugar de Descargue, Fecha y hora de llegada al Descargue, Placa Vehículo, Nit de la empresa de Transporte.

- **m)** Si el RNDC recibe el registro de la hora de llegada al Descargue antes del registro con la hora de salida del Cargue, no se aceptará el registro.
- **n)** Los datos que las empresas de GPS o de Apoyo Logístico deben enviar en el Registro Único Del Cumplido Inicial para especificar el cargue y el descargue al mismo tiempo (especial para viajes cortos) son: NIT empresa de GPS, Número de Radicado Manifiesto, Número de Radicado de Remesa, Coordenadas georreferenciadas del Lugar de Cargue, Fecha y hora de salida del Cargue, Coordenadas georreferenciadas del Lugar de Descargue, Fecha y hora de llegada al Descargue, Placa Vehículo, Nit de la empresa de Transporte.
- **o)** El RNDC dará como respuesta de aceptación de los registros de Cumplido Inicial, un número de radicado. Pueden ser consultados por la opción de Documentos.
- **p)** Las empresas de transporte podrán consultar en el RNDC las Fechas y Horas enviados por cada empresa de GPS o de Apoyo Logístico autorizada. Documento: Cumplido Inicial de Remesa.
- **q)** Los otros datos del Cumplido Normal de Remesas deberán ser enviados al RNDC por parte de las empresas de transporte en máximo treinta (30) días calendario. Esos datos como por ejemplo: Fecha y Hora de llegada al Cargue, Fecha y Hora de Inicio del Cargue, serán comparados con la Fecha y Hora de Salida del Cargue que reportaron en el Cumplido Inicial y no se permitirán inconsistencias.
- **r)** Si la empresa de transporte expide la remesa después del proceso de Cargue, el RNDC exigirá los tiempos logísticos del Cargue simultáneamente. A esa remesa no se le debe registrar el Cumplido Inicial de Remesa correspondiente al Cargue. Solo recibirá el registro del Cumplido Inicial de la llegada al descargue. La empresa de GPS o de apoyo logístico no recibirá información de la ubicación de cargue porque ya no se necesita el monitoreo en ese punto.

### <span id="page-6-0"></span>**4. Explicación de los Beneficios para el RNDC del control Satelital**

- **a)** No hay intervención humana digitando datos de los tiempos logísticos.
- **b)** El plazo del Cumplido del Manifiesto según la Resolución 377 de 2013 (72 horas), es más fácil de cumplir para las empresas de transporte. El Cumplido Inicial de la Remesa lo realiza la empresa de GPS (máximo 72 horas) y el segundo cumplido, 30 días después (Lo hace la empresa de transporte).
- **c)** El tiempo o duración de viaje será calculado con mejor precisión en la base de datos del RNDC, es una resta entre las dos fechas y horas enviadas por la empresa de GPS.
- **d)** La calidad de los otros datos de los tiempos logísticos del RNDC mejora, porque lo enviado por la empresa de transporte en el Cumplido Normal se compara con lo enviado por la empresa de GPS al RNDC en el "Cumplido Inicial de Remesas".

## <span id="page-7-0"></span>**5. Planes Futuros del RNDC con el control Satelital**

- **a)** Recibir de la empresa de GPS la hora de llegada al Cargue y la hora de Salida del Descargue. El cálculo de los tiempos de Espera tanto en cargue como en Descargue, es más preciso.
- **b)** Recibir de la empresa de GPS el tiempo de viaje con el automotor en movimiento, velocidad promedio, kilómetros recorridos, estilo de conducción del conductor, consumo de combustible en el viaje.
- **c)** Incluir otro actor de la cadena logística llamado: "Operador de Apoyo Logístico". Los cuales proveen servicio de: Puestos de Control, Parqueaderos, etc. Ellos podrán realizar un intercambio de información parecido al de las empresas de GPS.

## <span id="page-7-1"></span>**6. Coordenadas Geo-referenciadas.**

Las coordenadas geo-referenciadas (Latitud y Longitud) de los puntos de cargue y descargue son vitales para el éxito del registro por parte de las empresas de GPS o de Apoyo Logístico. Las herramientas existentes que se encuentran en Internet pueden proveer de las coordenadas de Latitud y Longitud a partir de la dirección y del municipio, pero siempre y cuando la dirección se encuentre normalizada o bien escrita.

En el RNDC se registran las coordenadas georreferenciadas en el módulo de Terceros.

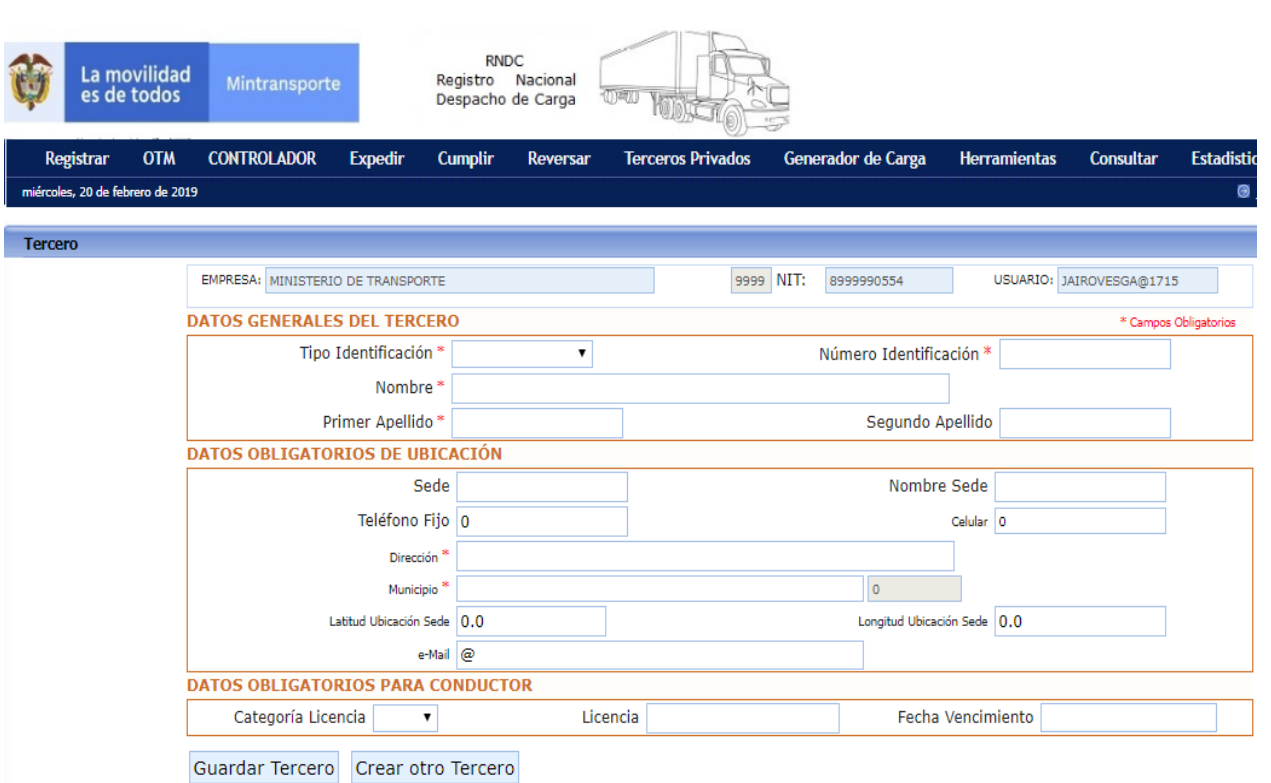

Para las empresas de transporte que usan WebServices los nombres de los campos son: LATITUD y LONGITUD.

Los dos datos son validados por el RNDC contra la geo-cerca definida para todos los municipios, la cual es de 30 kilómetros. En el RNDC, cada municipio de Colombia tiene asociada una coordenada geo-referenciada de un punto relativamente central al casco urbano, el cual puede ser consultado por Maestros: DIVIPOLA.

Si la distancia entre la ubicación del tercero y el punto central del municipio es mayor a 30 kilómetros, es porque el municipio del tercero no es la cabecera municipal sino una vereda del municipio, lo cual implica que deben averiguar el código de esa vereda y digitarlo en vez de la cabecera.

Una forma de averiguar las coordenadas geo-referenciadas para un tercero es utilizar la herramienta Google Maps (https://www.google.com/maps). En la parte izquierda se escribe la dirección incluyendo el municipio y el departamento. En el ejemplo: calle 45 23-10 cucuta norte de santander.

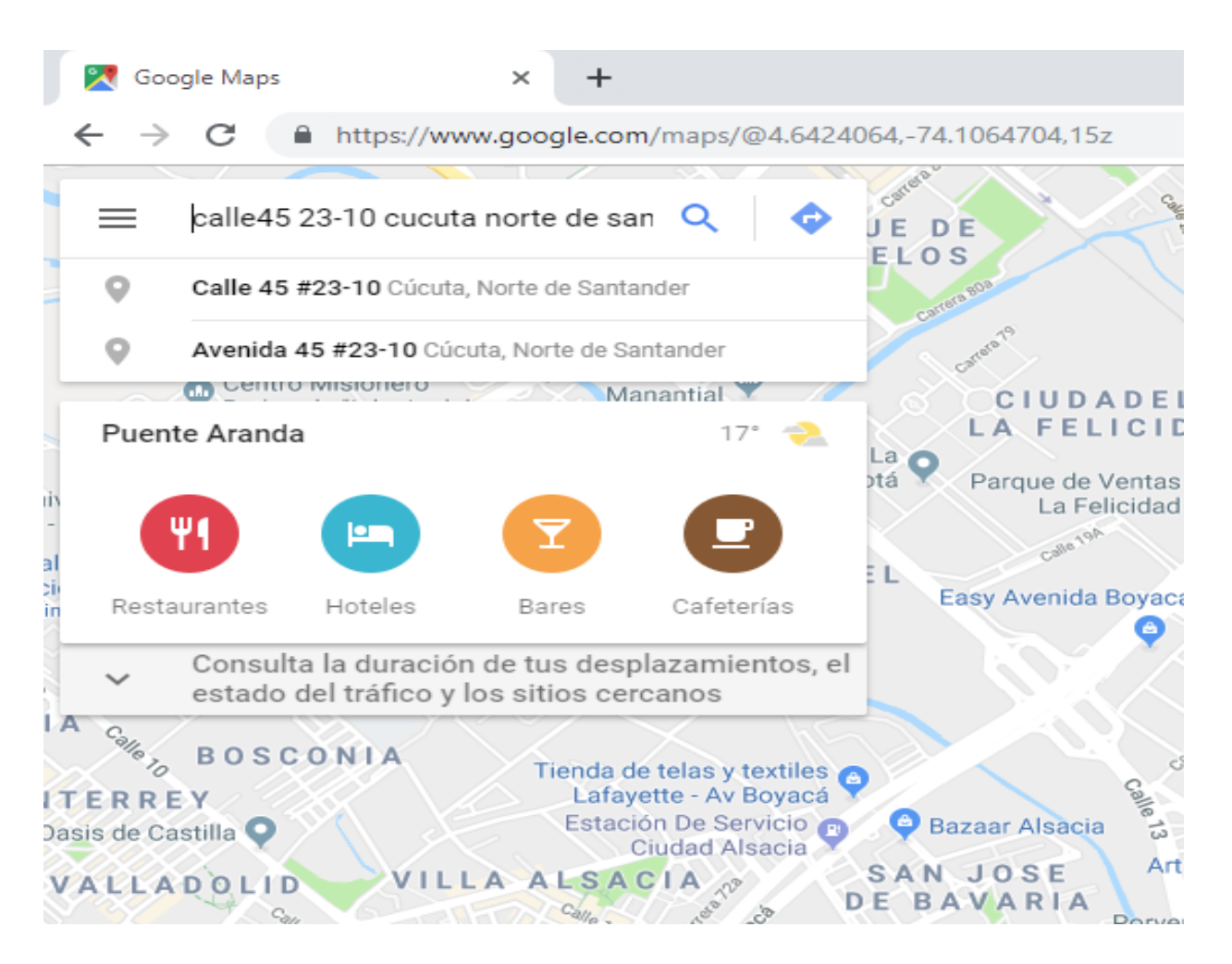

Luego se da click a la lupa que está ligeramente a la derecha y el software le muestra la ubicación de esa dirección con un globo de color rojo.

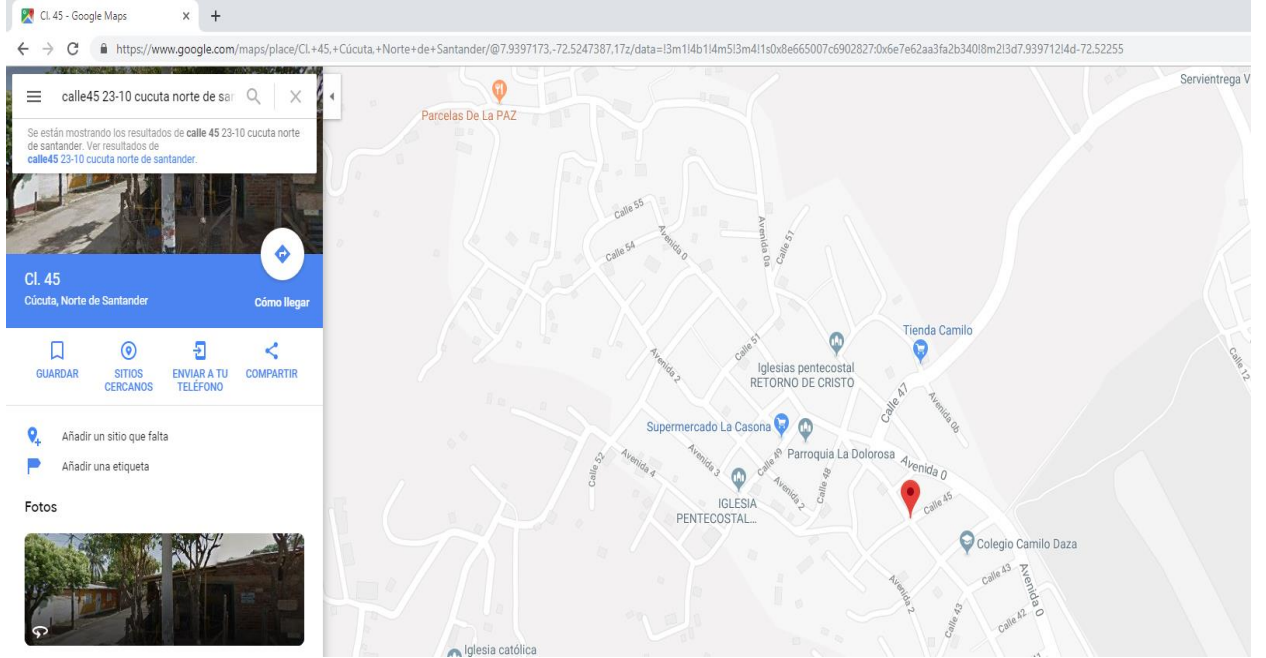

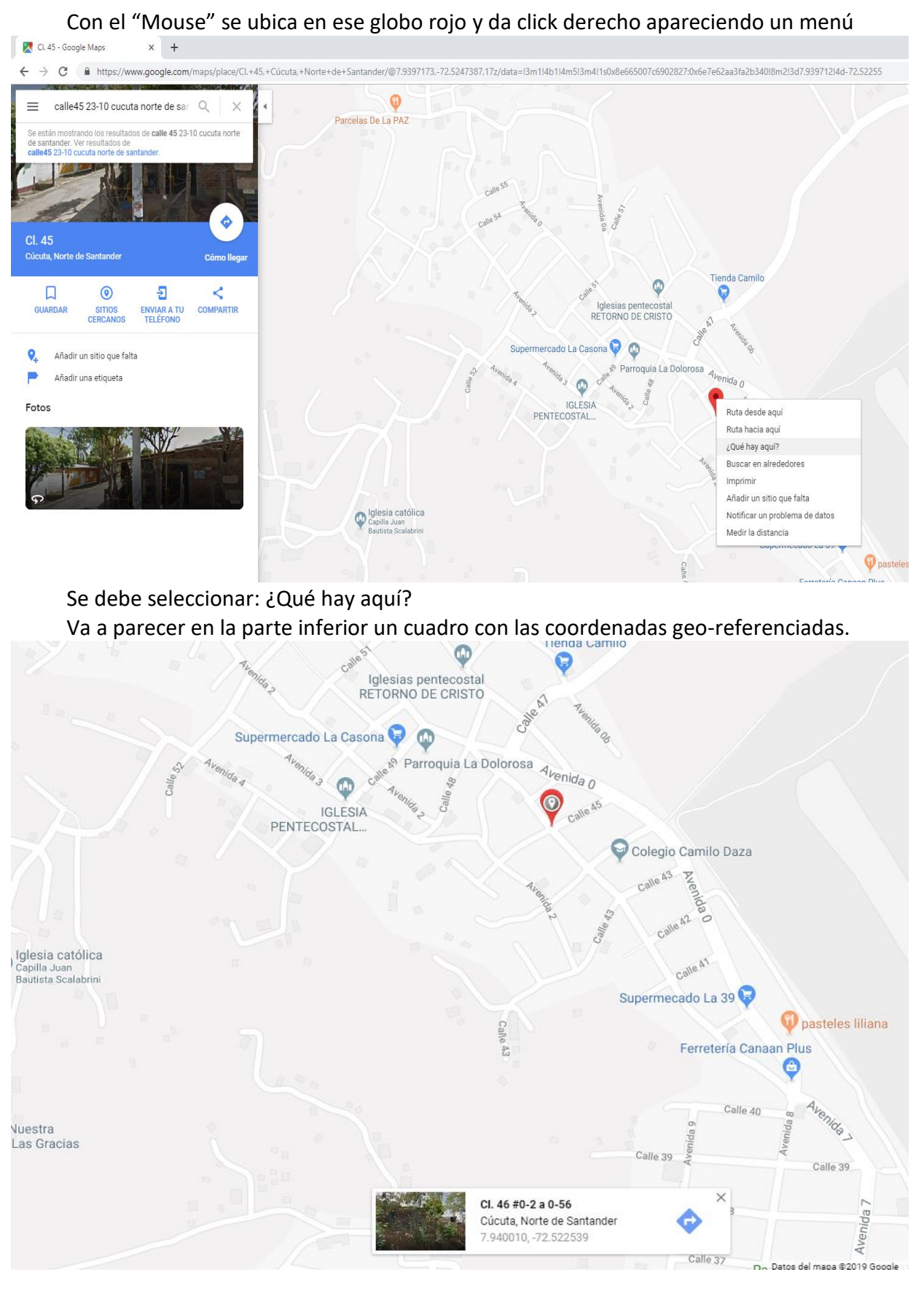

Ministerio de Transporte RNDC pág. 11 Cumplido Inicial de Remesas con GPS Ver 5

En éste caso: 7.940010, -72.522539 El primer dato corresponde a la Latitud y el segundo a la Longitud. Para Colombia la Longitud siempre debe ser un dato negativo. Después de grabar las coordenadas al Tercero, queda habilitado como posible ubicación de Cargue o Descargue de una remesa. El RNDC enviará automáticamente esas coordenadas a la empresa de GPS autorizada.

### <span id="page-11-0"></span>**7. Registrar Cumplido Inicial desde el portal Interactivo del RNDC**

Las Empresas de Transporte que trabajan en el ambiente interactivo del portal del RNDC deben:

a) Decidir si usarán la ayuda de una empresa de GPS. El RNDC provee una consulta para saber si la empresa de GPS ya tiene asignado usuario y está habilitada en el RNDC. Primero debe ingresar a la plataforma RNDC al módulo de consultas- consultar maestro como se observa en la gráfica.

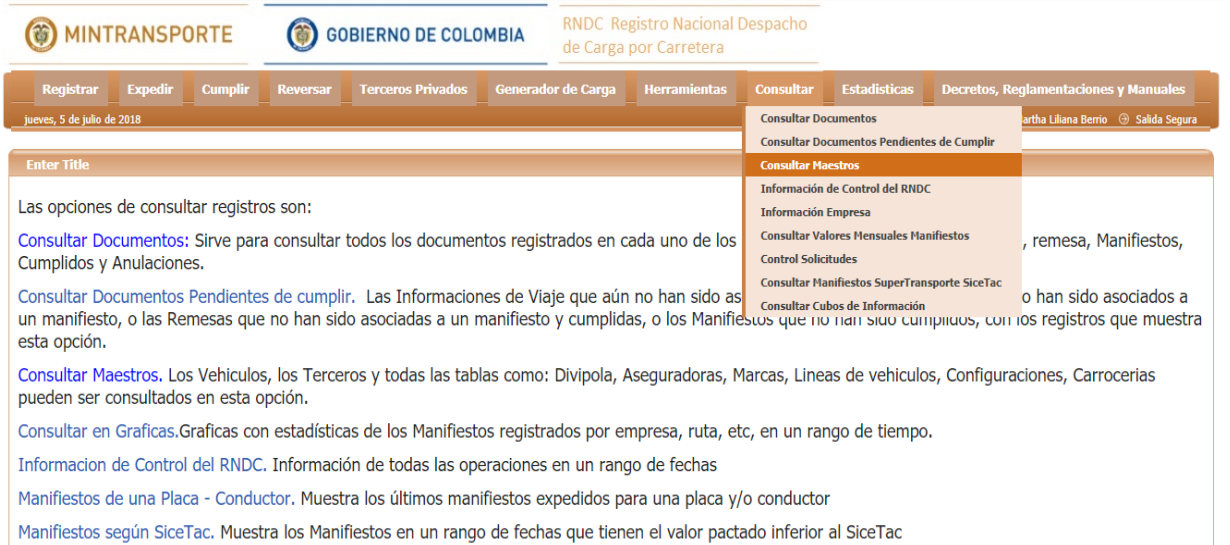

Luego de generar la consulta ingrese a empresas de transporte y consulte los registros así:

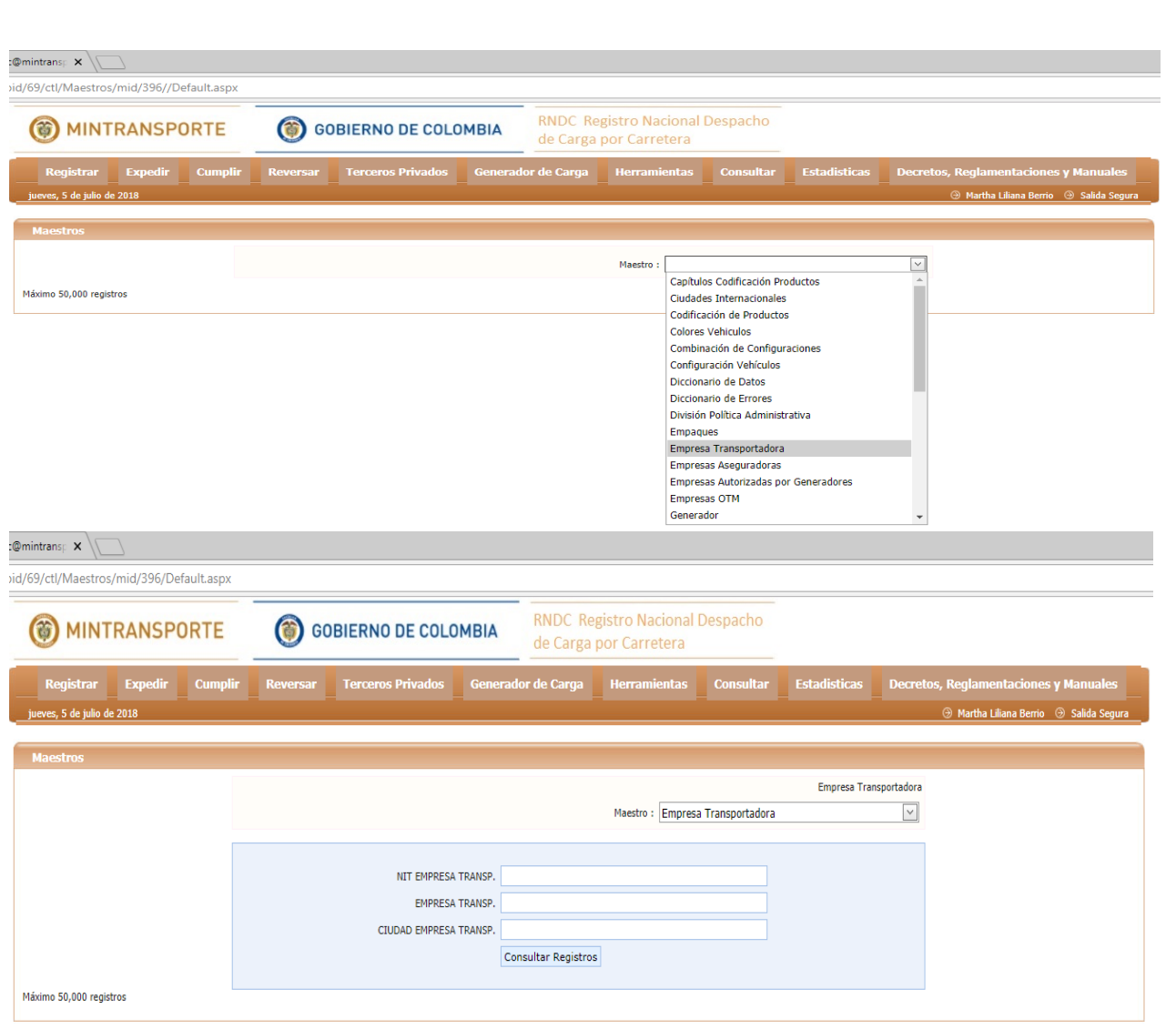

Se va a generar un listado de todas las empresas trasportadoras. Para filtrar la información de las empresas proveedoras de GPS , debe colocar en la casilla del código, el número **6** que identifica a estas empresas, así:

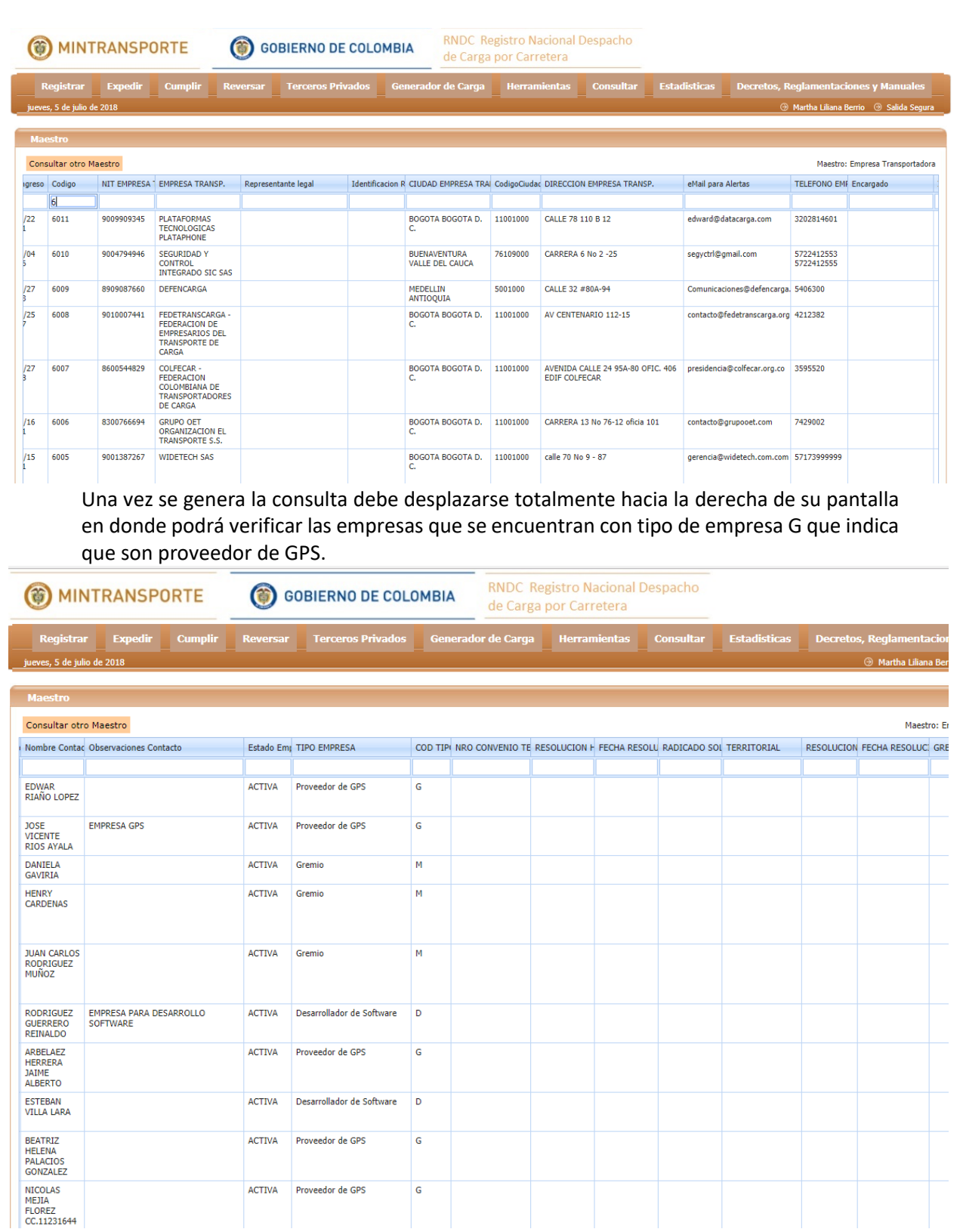

b) Al registrar cada remesa, la empresa puede digitar el Nit de la empresa de GPS, en la parte final del formulario. (Opcional).

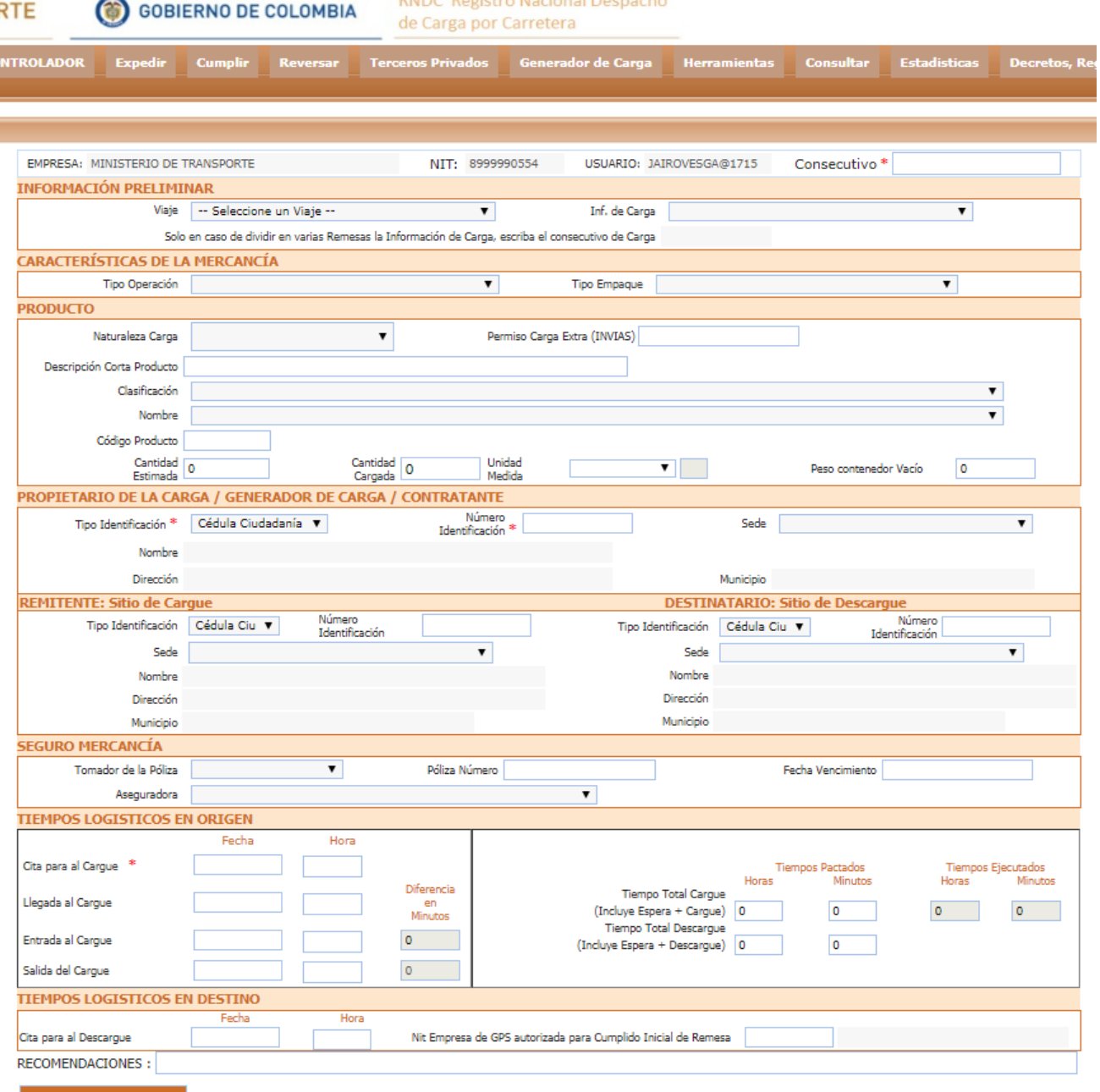

- Guardar Remesa
	- c) Las Empresas de transporte que deseen registrar el Cumplido Inicial de la Remesa sin ayuda de las empresas de GPS deben usar la nueva opción:

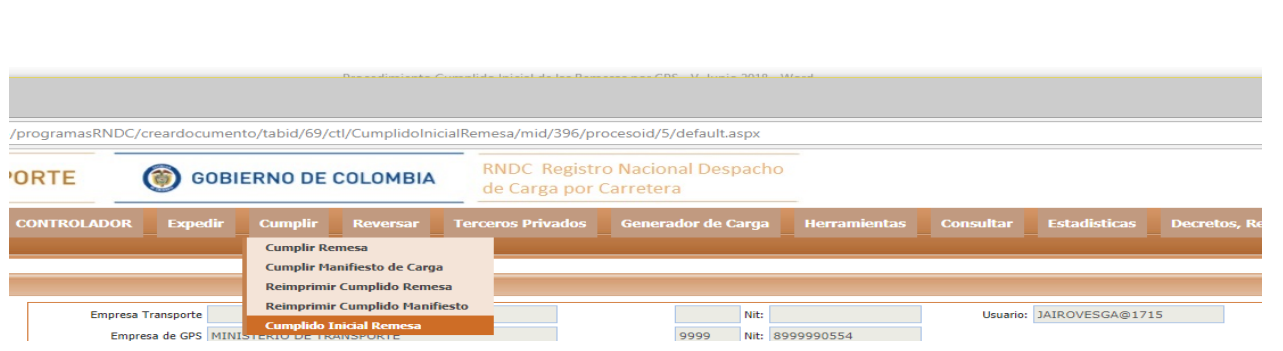

En el formulario se debe digitar el Número de radicado de la remesa y luego en la parte inferior se digita la fecha y hora de Salida del Cargue

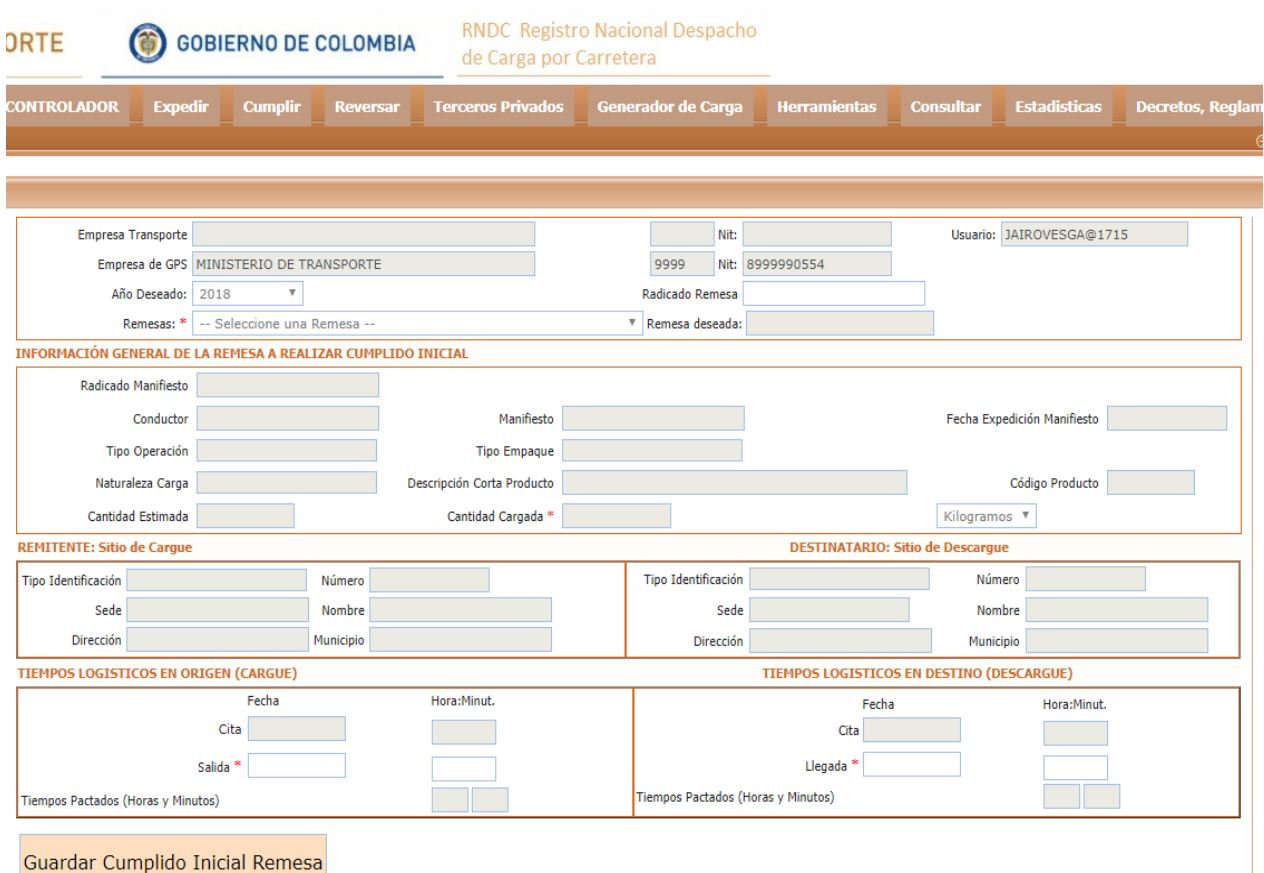

Si un proveedor de servicios logísticos o GPS no desea usar Webservice para hacer su labor, también lo puede hacer por el ambiente interactivo del portal. Usan el formulario anterior.

d) Si una empresa de Transporte desea Anular el registro de Cumplido Inicial de Remesa lo puede hacer:

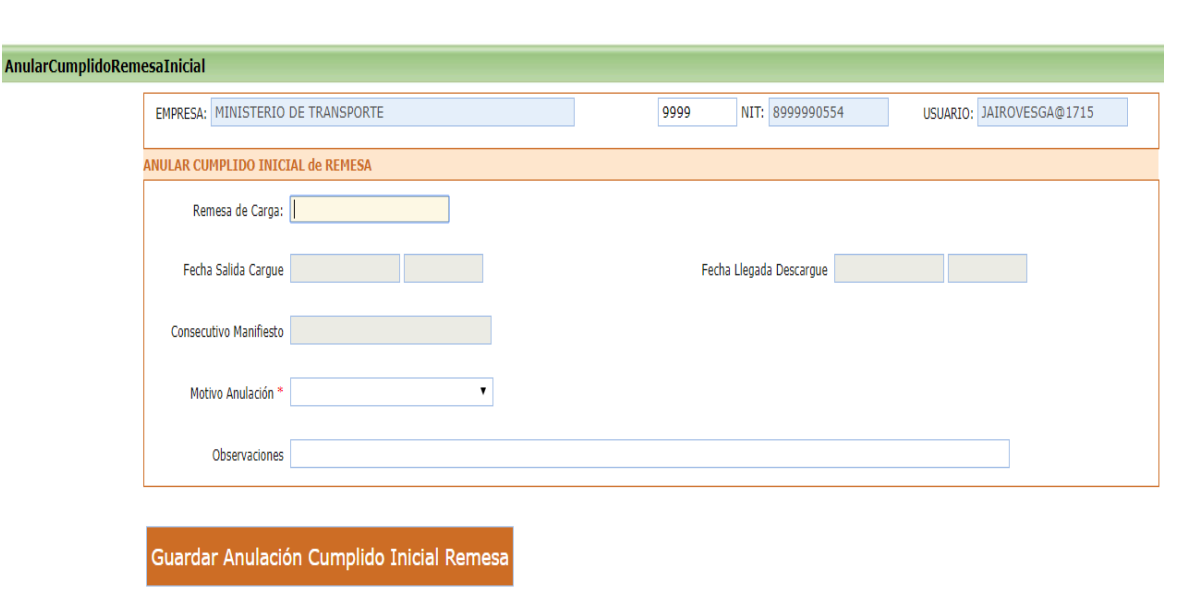

e) Si una empresa de GPS desea obtener la lista de remesas autorizadas puede usar la opción: SOLICITAR REMESAS AUTORIZADAS A EMPRESA GPS.

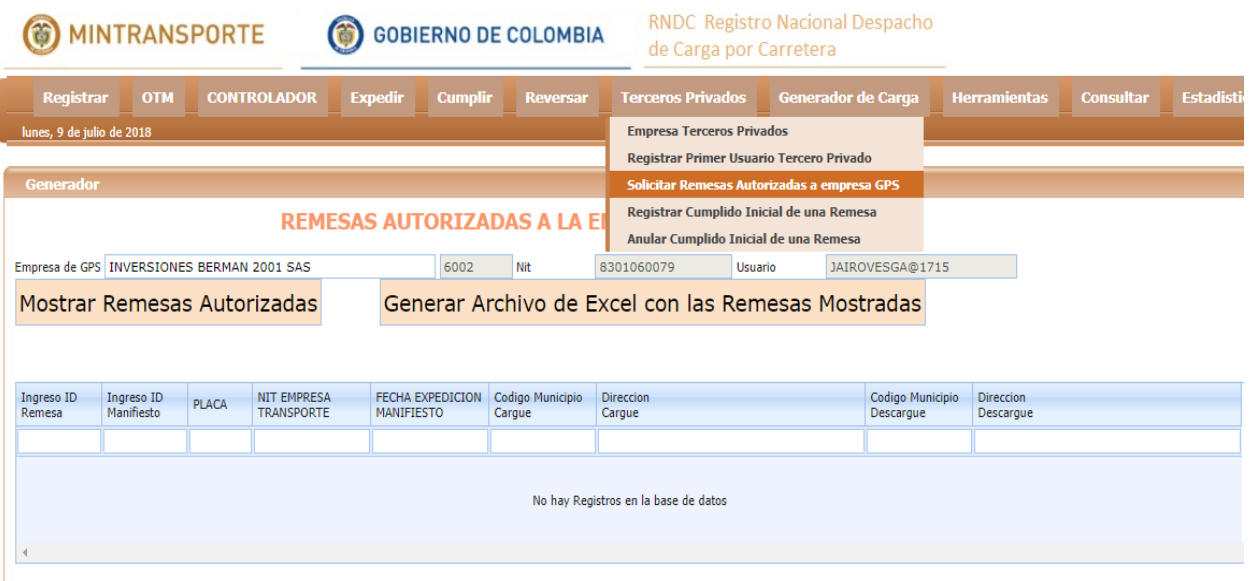

Dar click al botón : "Mostrar Remesas Autorizadas" y el sistema le muestra en la pantalla los datos:

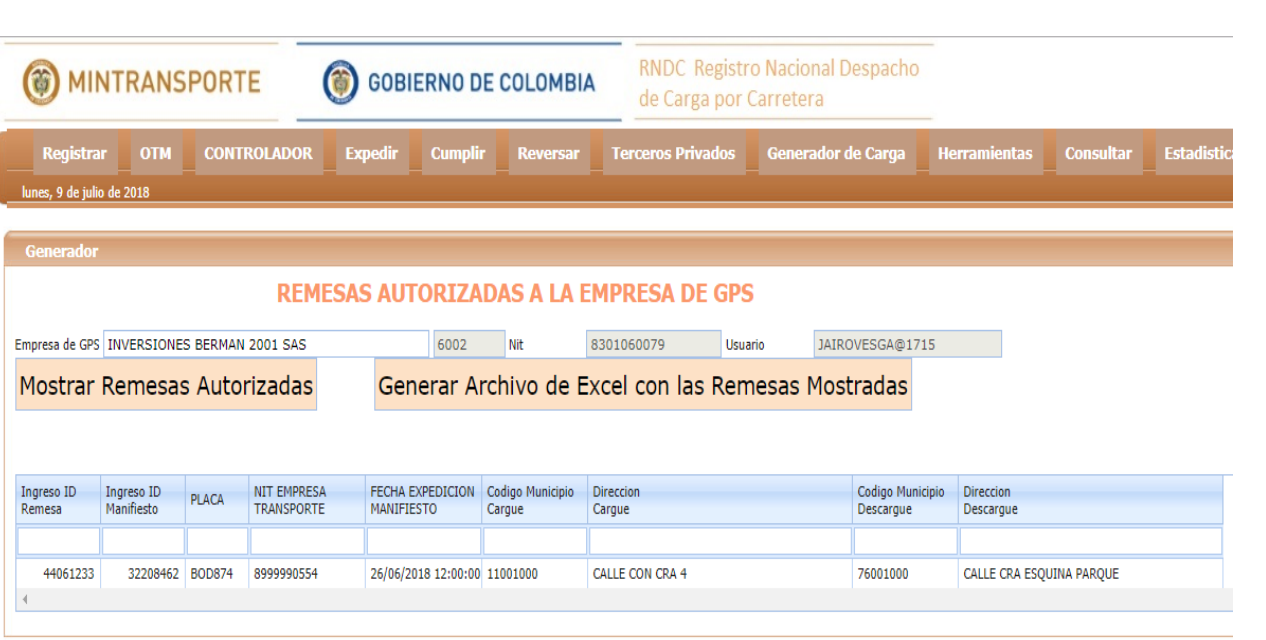

El usuario puede dar click al botón: "Generar Archivo de Excel con las Remesas Mostradas", si desea cargarlo a su Base de datos.

f) Las empresas de GPS pueden enviar Novedades al RNDC:

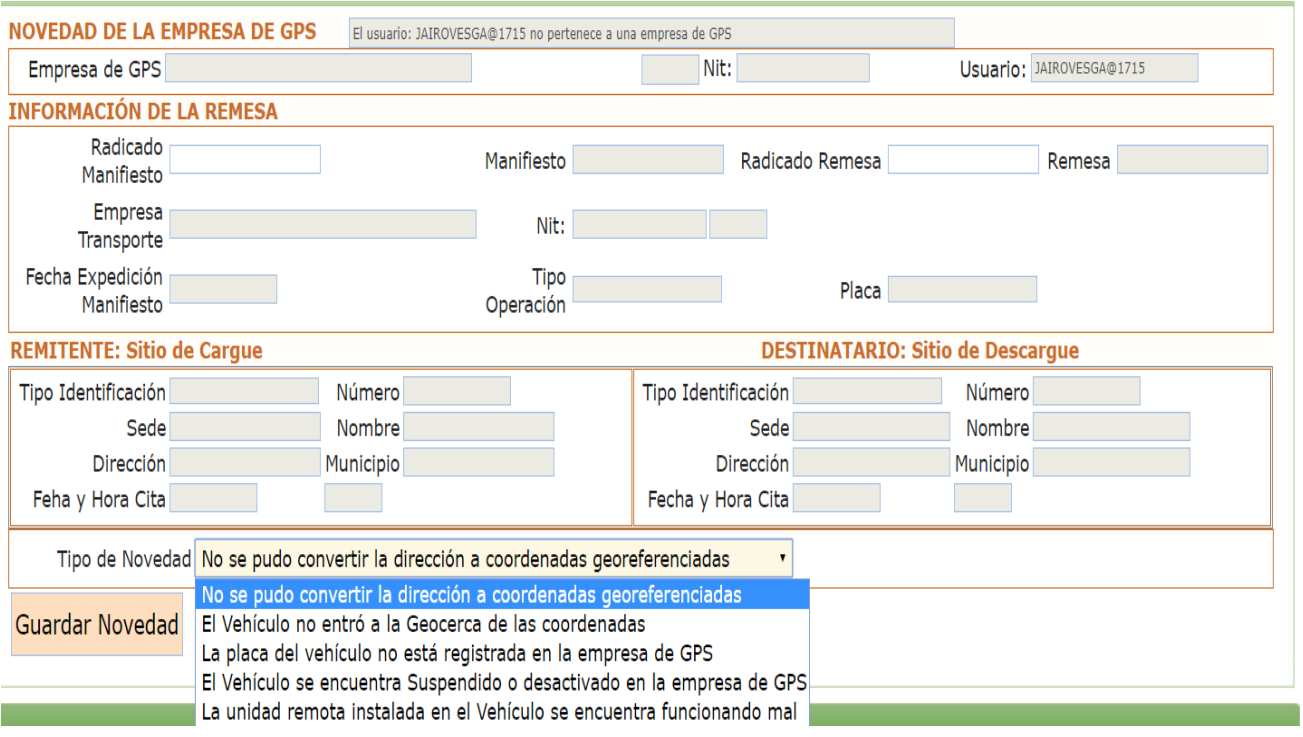

## <span id="page-18-0"></span>**8. Registrar Novedades del vehículo por parte de la Empresa de Monitoreo.**

Las Empresas de servicios logísticos pueden enviar novedades de lo que haya pasado o sucedido con los vehículos. Después de enviar la novedad de una placa la empresa de GPS no debe continuar con el seguimiento de ese vehículo y no debe registrar el Cumplido Inicial de Remesa. Estas novedades deben ser analizadas por la empresa de transporte, porque debe verificar lo que pasó y tomar decisiones con la información de la remesa y manifiesto respectivo para que el RNDC no bloquee la elaboración de manifiestos nuevos al incumplir la norma de las 72 horas sin recibir avances del viaje.

Las novedades con sus respectivos códigos son:

- 1 : No se pudo convertir la dirección a coordenadas georreferenciadas
- 2 : El Vehículo no entró a la geo-cerca de las coordenadas de cargue
- 3 : La placa del vehículo no está registrada en la empresa de GPS
- 4 : El vehículo se encuentra suspendido o desactivado en la empresa de GPS
- 5 : La unidad remota instalada en el vehículo se encuentra funcionando mal
- 6 : El Vehículo no entró a la geo-cerca de las coordenadas de descargue

Se aconseja a las empresas de GPS enviar esas novedades antes de las siguientes 24 horas, porque la empresa de transporte debe conocerlas y reaccionar en forma inmediata. Los tiempos sugeridos para cada novedad son:

- 1 : Máximo 1 hora después de haber recibido la lista de placas y remesas autorizadas.
- 2 : Máximo 24 horas después de la cita del Cargue.
- 3 : Máximo 1 hora después de haber recibido la lista de placas y remesas autorizadas.
- 4 : Máximo 1 hora después de haber recibido la lista de placas y remesas autorizadas.
- 5 : Máximo 1 hora después de haber detectado la falla.
- 6 : Máximo 24 horas después de la cita del Descargue siempre y cuando ésta sea mayor a la fecha y hora real de salida del cargue. De lo contrario máximo 3 días después de la fecha y hora real de la salida del cargue.

Ejemplo para radicar una Novedad por parte de la empresa de GPS:

```
<?xml version='1.0' encoding='ISO-8859-1' ?>
<root>
 <acceso>
   <username>USUARIOGPS</username>
   <password>PASSWORDGPS</password>
 </acceso>
```
 <solicitud> <tipo>1</tipo> <procesoid>46</procesoid> </solicitud> <variables> <NUMIDGPS>9999999999</NUMIDGPS> <INGRESOIDMANIFIESTO>123456789</INGRESOIDMANIFIESTO> <NUMPLACA>BOD875</NUMPLACA> <INGRESOIDREMESA>123456789</INGRESOIDREMESA> <CODMUNICIPIOCARGUEREMESA>11001000</CODMUNICIPIOCARGUEREMESA> <CODMUNICIPIODESCARGUEREMESA>5001021</CODMUNICIPIODESCARGUEREMESA> <CODNOVEDAD>1</CODNOVEDAD> </variables> </root>

### La respuesta del RNDC cuando acepta la novedad es:

<?xml version="1.0" encoding="ISO-8859-1" ?> <root> <ingresoid>1</ingresoid> </root>

### La respuesta del RNDC cuando recibe dos veces el mismo registro de novedad

<?xml version="1.0" encoding="ISO-8859-1" ?> <root> <ErrorMSG>DUPLICADO:1 </ErrorMSG> </root>

### Los mensajes de error para el proceso 46 (Novedades de empresas de GPS), son:

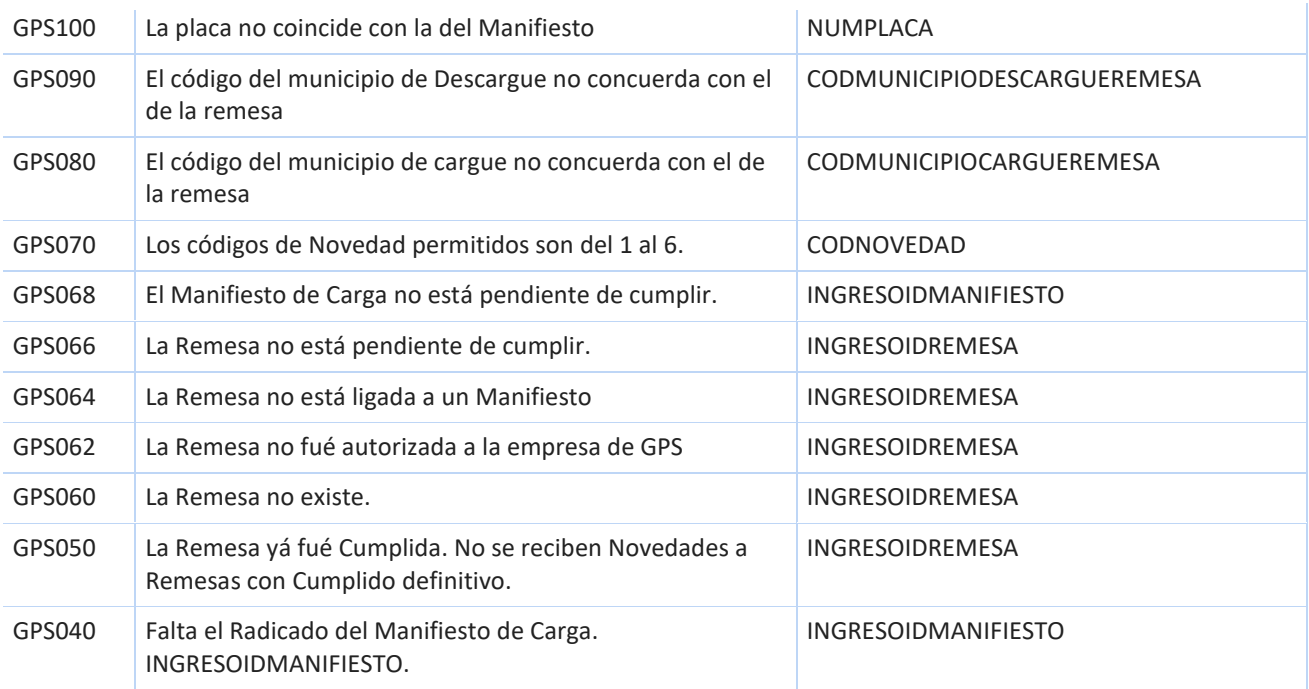

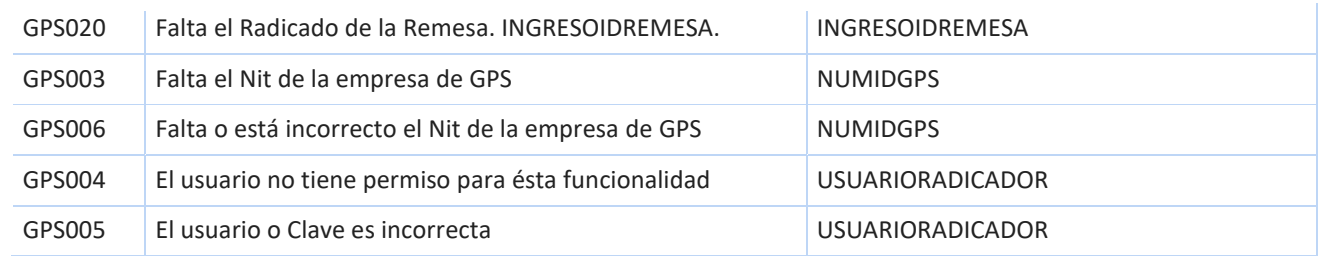

### <span id="page-21-0"></span>**9. Descripción Técnica de los xml en los Webservices**

- a) Remesa:
	- **i.** Nuevo "Tag" del xml del Webservice Expedición de Remesa llamado: NUMIDGPS
	- **ii.** Esta modificación la debe realizar la Empresa de Transporte.

#### Ejemplo del xml de una remesa:

```
<?xml version='1.0' encoding='ISO-8859-1' ?>
<root>
<acceso>
  <username>USUARIO</username>
  <password>PASSWORD</password>
</acceso>
<solicitud>
 <tipo>1</tipo>
  <procesoid>3</procesoid>
</solicitud>
<variables>
  <NUMNITEMPRESATRANSPORTE>123456789</NUMNITEMPRESATRANSPORTE>
  <CONSECUTIVOREMESA>12345</CONSECUTIVOREMESA>
 …………
  …………
  …………
  <NUMIDGPS>9999999999</NUMIDGPS>
</variables>
```
</root>

#### Solicitud de Remesas Autorizadas.

Ejemplo del xml solicitando lasremesas y manifiestos por parte de la Empresa GPS (El RNDC entrega las últimas Remesas y Manifiestos desde la última vez que solicitó la empresa de GPS (NUEVAS), no mayores a 24 horas de haber sido expedidos por las empresas de transporte):

```
<?xml version='1.0' encoding='ISO-8859-1' ?>
<root>
<acceso>
   <username>USUARIOGPS</username>
   <password>PASSWORDGPS</password>
</acceso>
<solicitud>
   <tipo>9</tipo>
   <procesoid>3</procesoid>
</solicitud>
 <documento>
   <NUMIDGPS>9999999999</NUMIDGPS>
   <REMESAS>NUEVAS</REMESAS>
 </documento>
```
#### </root>

Ejemplo del xml solicitando todas las remesas de las últimas 24 horas por parte de la Empresa GPS. Es útil si la empresa de GPS tiene dudas de alguna respuesta anterior.

```
<?xml version='1.0' encoding='ISO-8859-1' ?>
<root>
 <acceso>
   <username>USUARIOGPS</username>
   <password>PASSWORDGPS</password>
 </acceso>
  <solicitud>
  <tipo>9</tipo>
   <procesoid>3</procesoid>
  </solicitud>
  <documento>
   <NUMIDGPS>9999999999</NUMIDGPS>
   <REMESAS>TODAS</REMESAS>
 </documento>
</root>
```
#### Ejemplo del xml de respuesta del RNDC a la anterior solicitud

```
<?xml version="1.0" encoding="ISO-8859-1" ?>
<root>
 <documento>
   <ingresoidmanifiesto>123456789</ingresoidmanifiesto>
   <numnitempresatransporte>9999999999</numnitempresatransporte>
   <fechaexpedicionmanifiesto>03/09/2014</fechaexpedicionmanifiesto>
   <numplaca>BOD874</numplaca>
    <ingresoidremesa>12345</ingresoidremesa>
    <codmunicipiocargueremesa>11001000</codmunicipiocargueremesa>
    <direccioncargueremesa>CALLE 1 3-51 PARQUE INDUSTRIAL XXXXX</direccioncargueremesa>
    <codmunicipiodescargueremesa>5001010</codmunicipiodescargueremesa>
    <direcciondescargueremesa>VEREDA XXX KM 25 VIA YYYY </direcciondescargueremesa>
    <fechacitacargue>2018/11/05</ fechacitacargue>
    <horacitacargue>16:07</ horacitacargue>
    <fechacitadescargue>2018/11/05</ fechacitadescargue>
    <horacitadescargue>16:07</ horacitadescargue>
    <latitudcargue>5.417198</ latitudcargue>
    <longitudcargue>-72.290611</ longitudcargue >
    <latitudcargue>5.05592000</ latitudcargue>
    <longitudcargue>-72.707112000</ longitudcargue >
  </documento>
  <documento>
   <ingresoidmanifiesto>123456790</ingresoidmanifiesto>
   <numnitempresatransporte>8888888888</numnitempresatransporte>
   <fechaexpedicionmanifiesto>03/09/2014</fechaexpedicionmanifiesto>
   <numplaca>BOD874</numplaca>
    <ingresoidremesa>12347</ingresoidremesa>
    <codmunicipiocargueremesa>11001000</codmunicipiocargueremesa>
    <direccioncargueremesa>CALLE 20 13-13</direccioncargueremesa>
    <codmunicipiodescargueremesa>5001021</codmunicipiodescargueremesa>
    <direcciondescargueremesa>CLL 2 5-6</direcciondescargueremesa>
    <fechacitacargue>2018/11/04</ fechacitacargue>
    <horacitacargue>16:07</ horacitacargue>
    <fechacitadescargue>2018/11/06</ fechacitadescargue>
```
 <horacitadescargue>16:00</ horacitadescargue> <latitudcargue>5.420101</ latitudcargue> <longitudcargue>-72.270101</ longitudcargue > <latitudcargue>5.056000</ latitudcargue> <longitudcargue>-72.705000</ longitudcargue > </documento> </root>

Nota: Si la empresa de GPS solicita las remesas autorizadas con más frecuencia a los 15 minutos (es decir con periodos menores a 15 minutos) , el RNDC responderá con el mensaje de error:

**GPS200** La empresa de GPS debe esperar 15 minutos para volver a consultar Remesas autorizadas.

b) Registros del Cumplido Inicial de Remesas.

Las empresas de GPS envían los registros en "línea".

Ejemplos del xml para enviar la información del "Cumplido Inicial de Remesa"

Para salida del Cargue por parte de una empresa de GPS:

```
<?xml version='1.0' encoding='ISO-8859-1' ?>
<root>
 <acceso>
   <username>USUARIOGPS</username>
   <password>PASSWORDGPS</password>
 </acceso>
 <solicitud>
  <tipo>1</tipo>
   <procesoid>45</procesoid>
 </solicitud>
 <variables>
   <NUMIDGPS>9999999999</NUMIDGPS>
   <INGRESOIDMANIFIESTO>123456789</INGRESOIDMANIFIESTO> 
   <NUMPLACA>BOD875</NUMPLACA>
   <INGRESOIDREMESA>123456789</INGRESOIDREMESA>
   <LATITUDCARGUE>123.456</LATITUDCARGUE>
  <LONGITUDCARGUE>123.456</LONGITUDCARGUE>
   <FECHASALIDACARGUE>01/01/2017</FECHASALIDACARGUE>
   <HORASALIDACARGUE>08:32</HORASALIDACARGUE>
 </variables>
</root>
```
Para salida del Cargue por parte de una empresa de Transporte:

<?xml version='1.0' encoding='ISO-8859-1' ?> <root> <acceso> <username>USUARIOEMPRESATRANSPORTE</username>

```
 <password>PASSWORDEMPRESA</password>
 </acceso>
 <solicitud>
 <tipo>1</tipo>
  <procesoid>45</procesoid>
 </solicitud>
 <variables>
  <numnitempresatransporte>8888888888</numnitempresatransporte>
  <INGRESOIDMANIFIESTO>123456789</INGRESOIDMANIFIESTO> 
  <NUMPLACA>BOD875</NUMPLACA>
  <INGRESOIDREMESA>123456789</INGRESOIDREMESA>
  <FECHASALIDACARGUE>01/01/2017</FECHASALIDACARGUE>
  <HORASALIDACARGUE>08:32</HORASALIDACARGUE>
 </variables>
```
</root>

#### Para llegada al Descargue por parte de una empresa de GPS

```
<?xml version='1.0' encoding='ISO-8859-1' ?>
<root>
<acceso>
   <username>USUARIOGPS</username>
   <password>PASSWORDGPS</password>
 </acceso>
 <solicitud>
  <tipo>1</tipo>
   <procesoid>45</procesoid>
  </solicitud>
  <variables>
   <NUMIDGPS>9999999999</NUMIDGPS>
   <INGRESOIDMANIFIESTO>123456789</INGRESOIDMANIFIESTO> 
   <NUMPLACA>BOD875</NUMPLACA>
   <INGRESOIDREMESA>123456789</INGRESOIDREMESA> 
   <LONGITUDDESCARGUE>12345.12345</LONGITUDDESCARGUE>
   <LATITUDDESCARGUE>123.456</LATITUDDESCARGUE>
   <FECHALLEGADADESCARGUE>03/01/2017</FECHALLEGADADESCARGUE>
   <HORALLEGADADESCARGUE>15:57</HORALLEGADADESCARGUE>
 </variables>
```

```
</root>
```
#### Para llegada al Descargue por parte de una empresa de Transporte

```
<?xml version='1.0' encoding='ISO-8859-1' ?>
<root>
 <acceso>
   <username>USUARIOEMPRESATRANSPORTE</username>
   <password>PASSWORD</password>
 </acceso>
  <solicitud>
  <tipo>1</tipo>
   <procesoid>45</procesoid>
  </solicitud>
  <variables>
   <numnitempresatransporte>8888888888</numnitempresatransporte>
   <INGRESOIDMANIFIESTO>123456789</INGRESOIDMANIFIESTO> 
   <NUMPLACA>BOD875</NUMPLACA>
   <INGRESOIDREMESA>123456789</INGRESOIDREMESA>
```

```
 <FECHALLEGADADESCARGUE>03/01/2017</FECHALLEGADADESCARGUE>
   <HORALLEGADADESCARGUE>15:57</HORALLEGADADESCARGUE>
 </variables>
</root>
```
Ejemplo para el Cumplido Inicial con un solo registro para empresa de GPS:

```
<?xml version='1.0' encoding='ISO-8859-1' ?>
<root>
 <acceso>
   <username>USUARIOGPS</username>
   <password>PASSWORDGPS</password>
 </acceso>
 <solicitud>
  <tipo>1</tipo>
   <procesoid>45</procesoid>
 </solicitud>
  <variables>
   <NUMIDGPS>9999999999</NUMIDGPS>
   <INGRESOIDMANIFIESTO>123456789</INGRESOIDMANIFIESTO> 
   <NUMPLACA>BOD875</NUMPLACA>
   <INGRESOIDREMESA>123456789</INGRESOIDREMESA> 
   <LATITUDCARGUE>123.456</LATITUDCARGUE>
  <LONGITUDCARGUE>123.456</LONGITUDCARGUE>
   <FECHASALIDACARGUE>01/01/2017</FECHASALIDACARGUE>
   <HORASALIDACARGUE>08:32</HORASALIDACARGUE> 
   <LONGITUDDESCARGUE>12345.12345</LONGITUDDESCARGUE>
   <LATITUDDESCARGUE>123.456</LATITUDDESCARGUE>
   <FECHALLEGADADESCARGUE>03/01/2017</FECHALLEGADADESCARGUE>
   <HORALLEGADADESCARGUE>15:57</HORALLEGADADESCARGUE>
 </variables>
</root>
```
Ejemplo de la respuesta de aceptación que envía el RNDC después de recibir los registros del "Cumplido Inicial de remesa"

```
<?xml version='1.0' encoding='ISO-8859-1' ?>
<root>
<ingresoid>123456</ingresoid>
</root>
```
Ejemplo de la respuesta de NO Aceptación que envía el RNDC cuando encuentra algún error en el "Cumplido Inicial de remesa"

```
<?xml version='1.0' encoding='ISO-8859-1' ?>
<root>
<ErrorMSG>Error CIR020: Falta el Nro. Radicado de la Remesa. Usuario:169</ErrorMSG>
</root>
```
### DICCIONARIO DE ERRORES DEL CUMPLIDO INICIAL DE REMESA

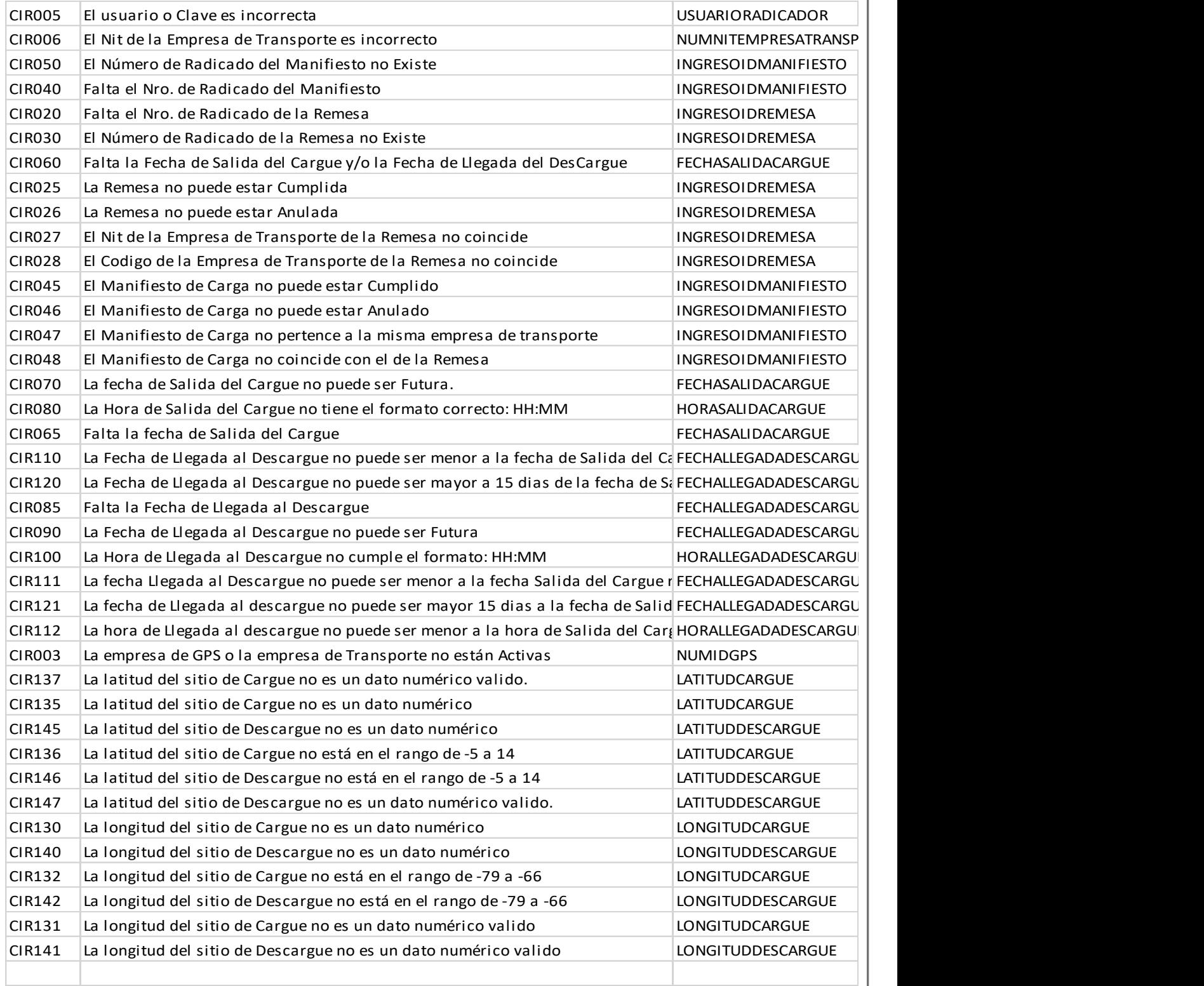

Grupo Logística y Carga Ministerio de Transporte Tel 3240800 Ext. 1039 Centro Comercial Gran Estación II, Costado Esfera, Avenida La Esperanza, Teléfonos: (57+1) 3240800 (57+1) 6001242 Bogotá Colombia

Email:

[rndc@mintransporte.gov.co](mailto:rndc@mintransporte.gov.co)

Ministerio de Transporte RNDC pág. 28 Cumplido Inicial de Remesas con GPS Ver 5